## *Развернуть массив наоборот (реверс) 1 5 6 9 2 => 2 9 6 5 1*

```
def revers(mass):
i=0 temp=0
while i \leq (len(maxs) - 1)/2:
   temp=mass[i]
   mass[i]=mass[len(mass)-1-i]
   mass[len(mass)-1-i]=temp
  i+=1
```
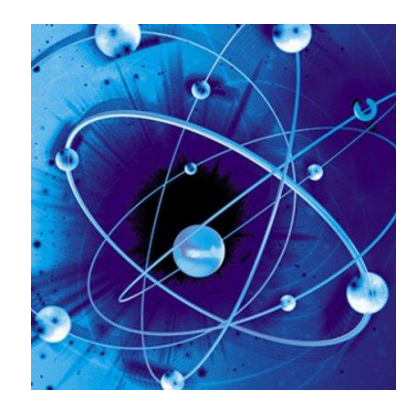

mass=[200,45,6,4,77,22,17,20,25] print(mass) revers(mass) print(mass)